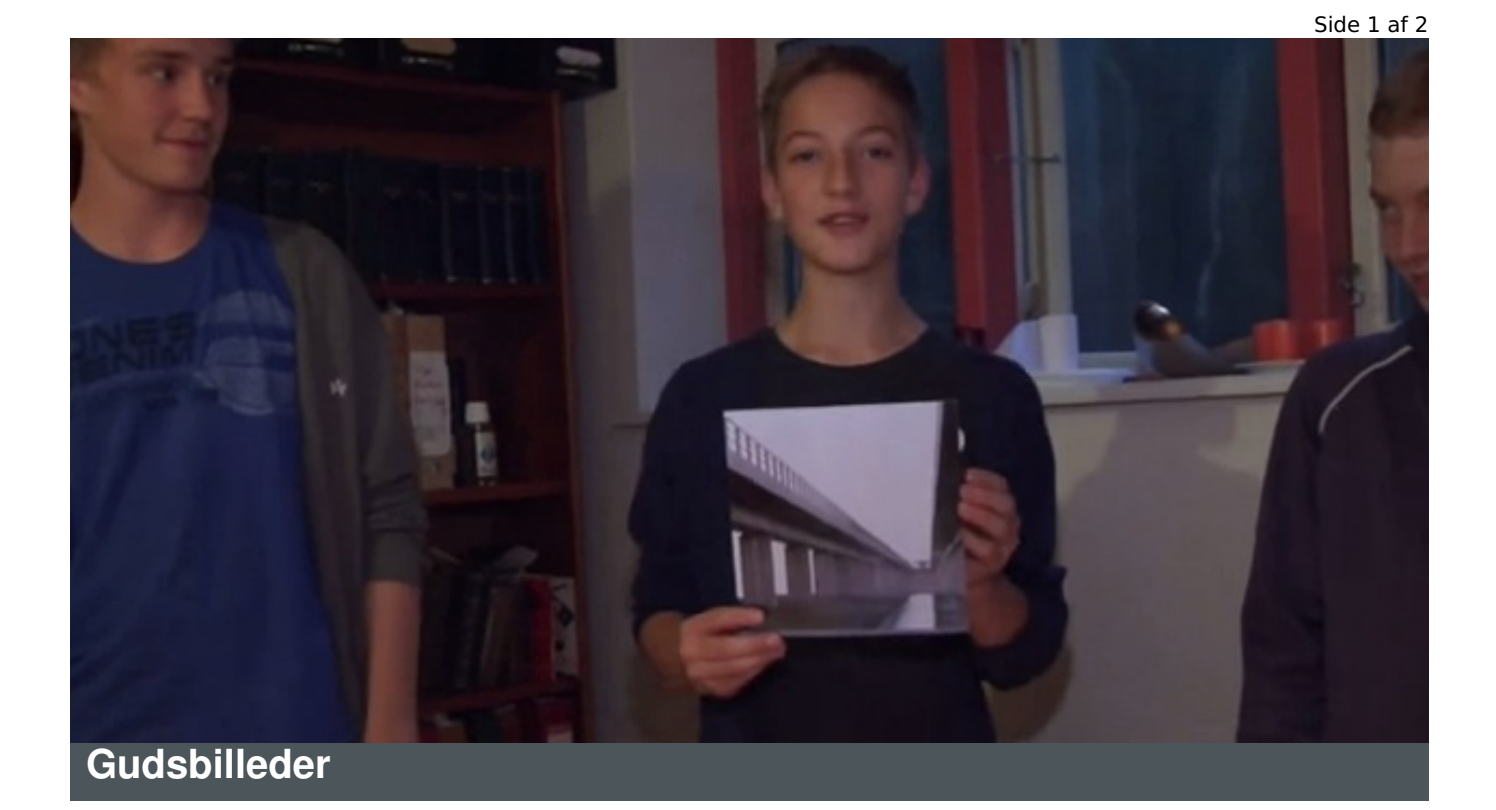

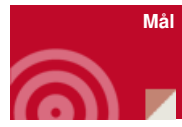

At tale om et gudsbillede

At brede gudsbilledet ud

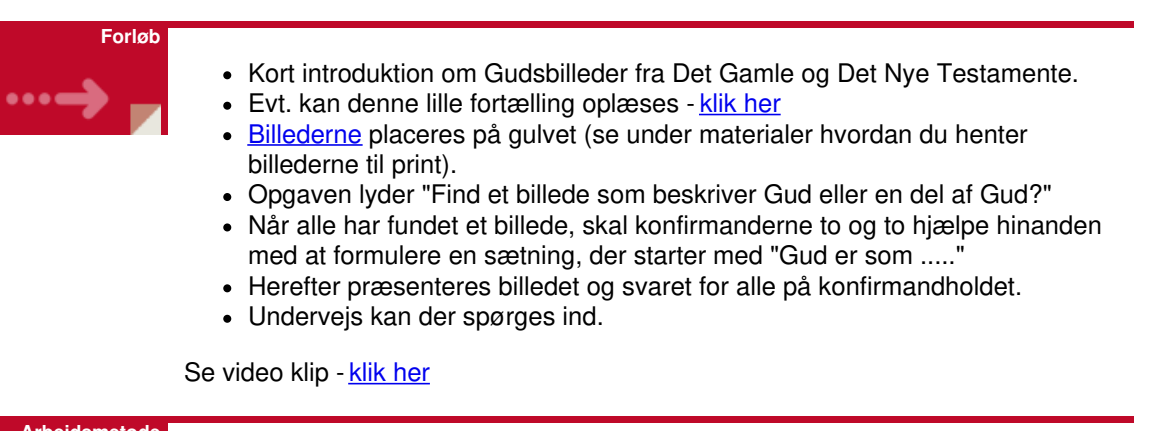

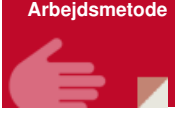

Samtale, reflektion, oplevelse.

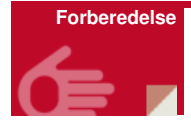

- Billederne downloades fra siden.
- Billederne printes ud på en farveprinter i formatet 20 x 20 cm, så de netop kan være på en A4 side. (Det bruger ret meget blæk)
- Billederne lamineres evt. og skæres til.

Ønsker man andre billeder, kan det anbefales at søge på en fotodatabase klik her.

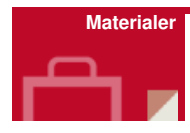

45 samtale/gudsbilleder til forløbet - [klik](http://www.konfirmandcenter.dk/fileadmin/filer/zip/Samtale_billeder_3.zip) her

Klik på ovenstående link, så skulle billederne overføres til din PC/mac. De kommer i en zip mappe/komprimeret mappe, som du skal åbne.

Sig til hvis du får problemer.

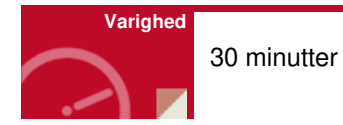

**Diverse**

Billederne kan bruges til andre aktiviteter som:

- Sæt billeder på ordene i Fadervor se aktivitet klik her
- Lad konfirmanderne selv finde billeder, hvis der mangler nogle.
- Udvælg de billeder, der taler om f.eks: tilgivelse, kærlighed, åbenhed, smerte.
- Læs en lignelse og find et billede, der beskriver indholdet.

Man kan også bruge "Kort om Gud" fra RPC - [klik](http://www.konfirmandcenter.dk/?id=627) her